## **glsl (in: /Users/bernardkwok/work/bernard\_MaterialX\_3/build/bin) vs glsl (in: /Users/bernardkwok/work/bernard\_MaterialX\_3/build/bin)**

resources/Materials/TestSuite/pbrlib/edf/generalized\_schlick\_edf:

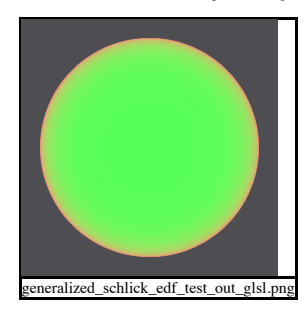

resources/Materials/TestSuite/pbrlib/edf/mix\_edf:

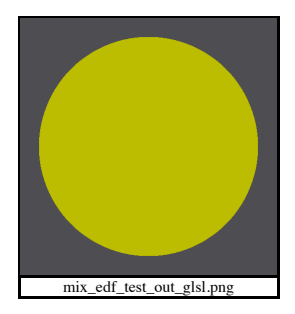

resources/Materials/TestSuite/pbrlib/edf/add\_edf:

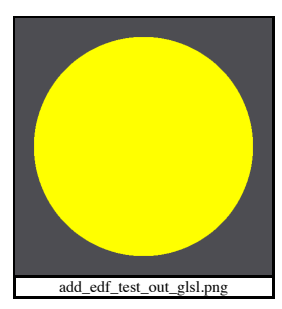

resources/Materials/TestSuite/pbrlib/edf/multiply\_edf:

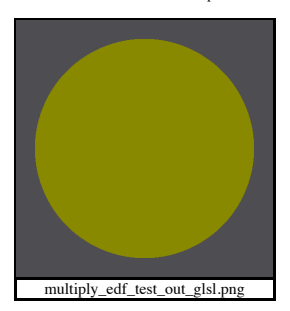

resources/Materials/TestSuite/pbrlib/edf/edf\_graph:

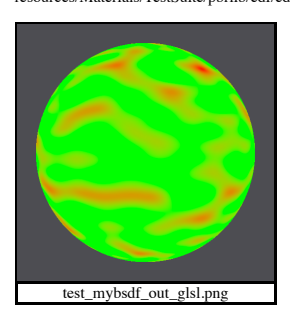

resources/Materials/TestSuite/pbrlib/displacement/displaced\_material:

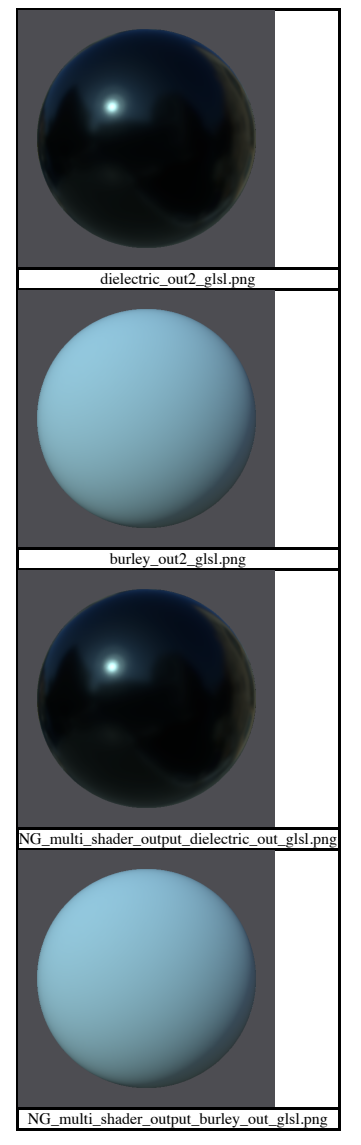

resources/Materials/TestSuite/pbrlib/surfaceshader/surfacematerial\_with\_graph:

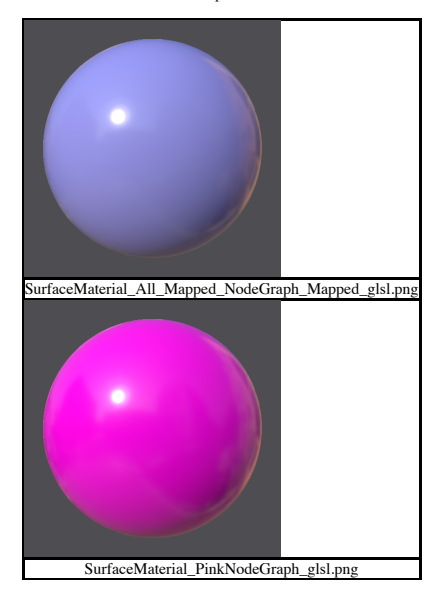

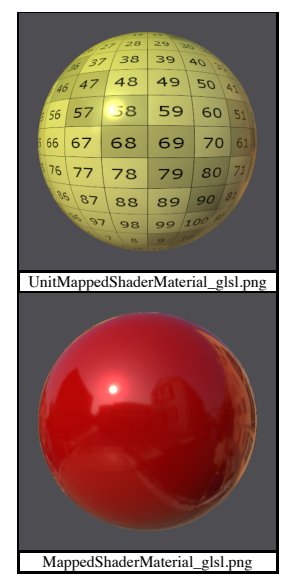

resources/Materials/TestSuite/pbrlib/surfaceshader/mapped\_surfaceshader/mapped\_surfaceshader\_baked\_MappedShader:

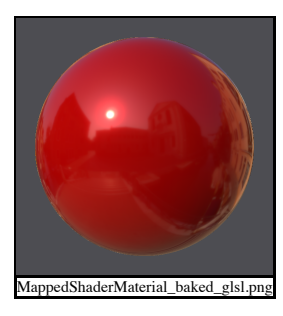

resources/Materials/TestSuite/pbrlib/surfaceshader/mapped\_surfaceshader/mapped\_surfaceshader\_baked\_UnitMappedShader:

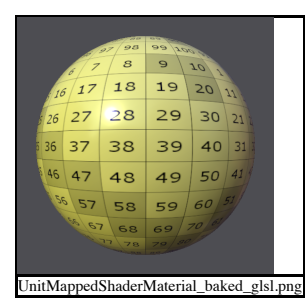

resources/Materials/TestSuite/pbrlib/surfaceshader/mapped\_surfaceshader/mapped\_surfaceshader\_baked\_ColorSpaceShader:

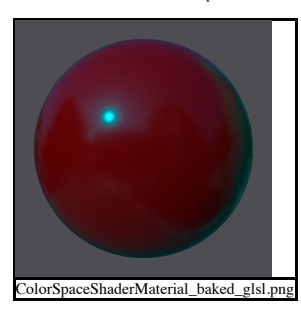

resources/Materials/TestSuite/pbrlib/surfaceshader/mapped\_surfaceshader/mapped\_surfaceshader\_baked\_NormalMapShader:

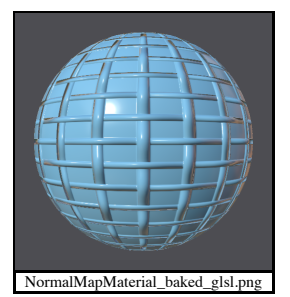

resources/Materials/TestSuite/pbrlib/surfaceshader/lama\_tests:

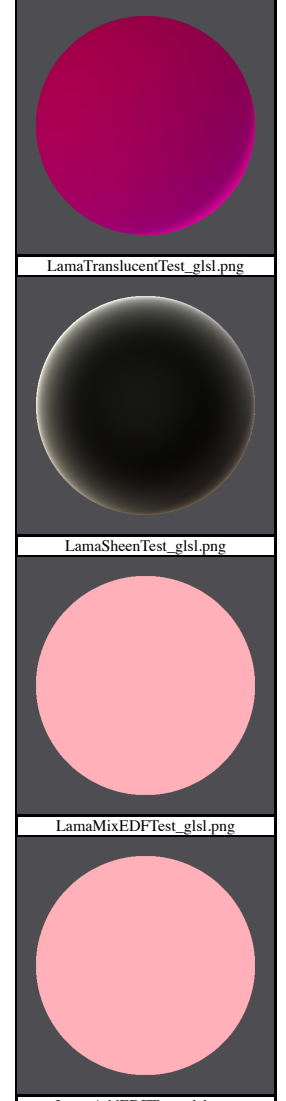

LamaAddEDFTest\_glsl.png

L

resources/Materials/TestSuite/pbrlib/surfaceshader/usd\_uv\_texture:

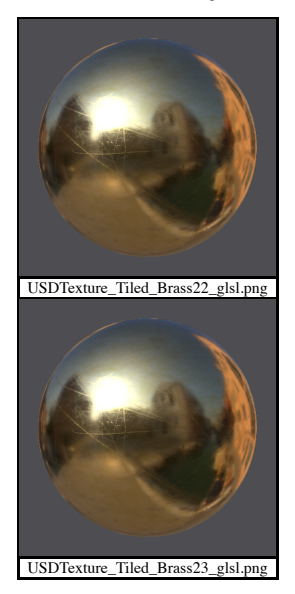

 $\label{thm:convex} \mbox{resources/Materials/Test Suite/philb/surfaceshader/nodegraph\_surfaceshader:}$ 

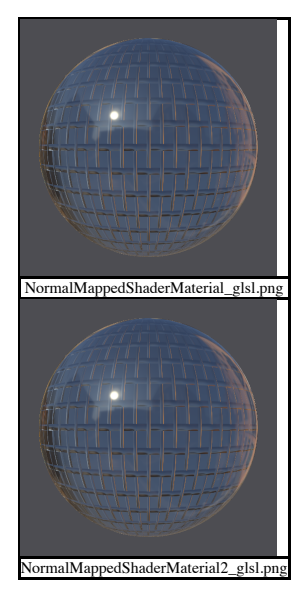

resources/Materials/TestSuite/pbrlib/surfaceshader/normalmapped\_surfaceshader/normalmapped\_surfaceshader\_baked\_NormalMappedShader:

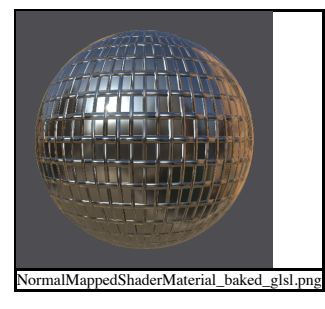

resources/Materials/TestSuite/pbrlib/surfaceshader/normalmapped\_surfaceshader/normalmapped\_surfaceshader\_baked\_NormalMappedShader2:

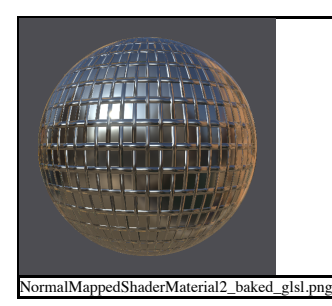

resources/Materials/TestSuite/pbrlib/bsdf/varying\_ior:

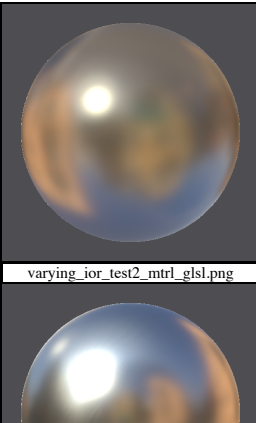

varying\_ior\_test1\_mtrl\_glsl.png

resources/Materials/TestSuite/pbrlib/bsdf/layer\_bsdf:

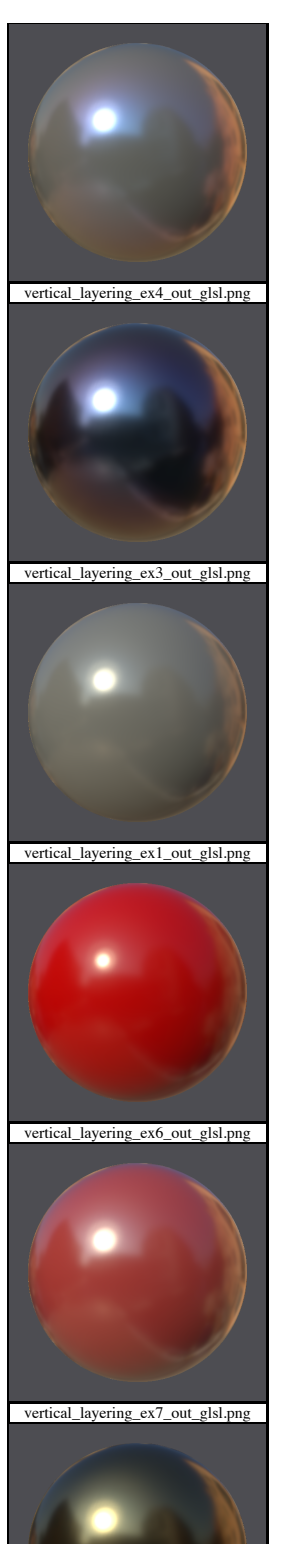

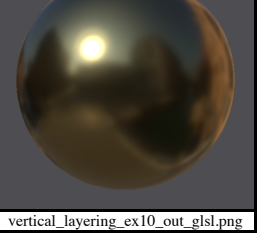

Ι

resources/Materials/TestSuite/pbrlib/bsdf/dielectric:

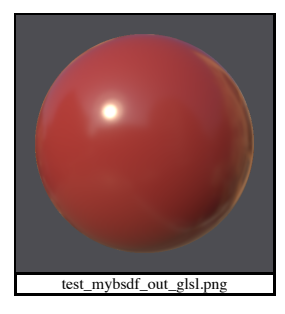

resources/Materials/TestSuite/pbrlib/bsdf/mix\_bsdf:

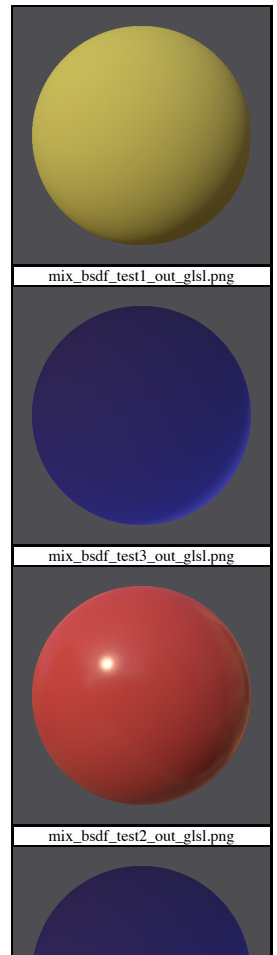

IMP\_substrateshader\_out\_glsl.png

resources/Materials/TestSuite/pbrlib/bsdf/add\_bsdf:

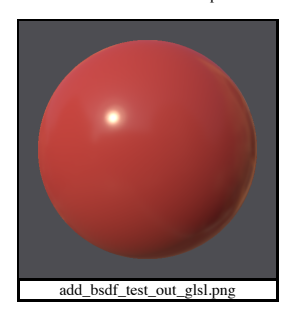

resources/Materials/TestSuite/pbrlib/bsdf/wedge\_conductor:

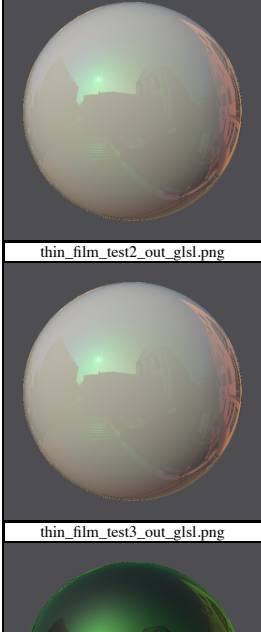

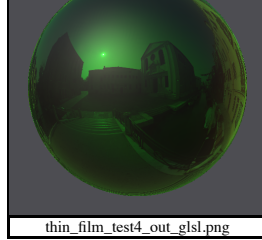

resources/Materials/TestSuite/pbrlib/bsdf/generalized\_schlick:

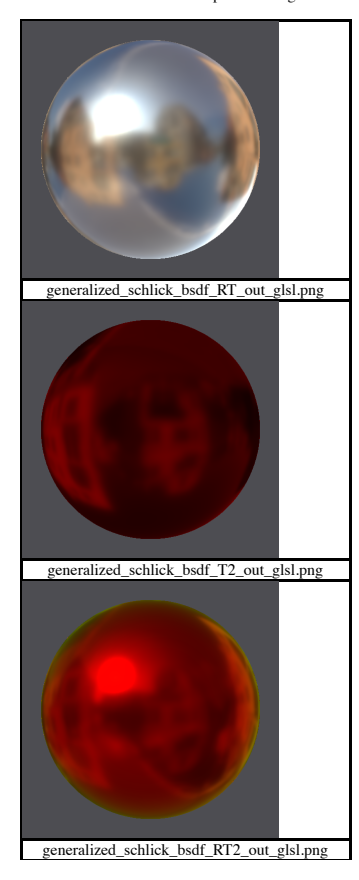

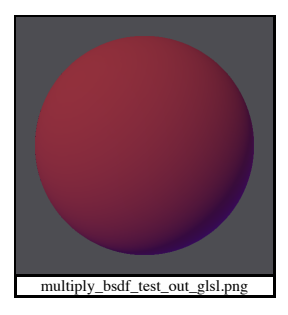

resources/Materials/TestSuite/pbrlib/bsdf/diffuse\_btdf:

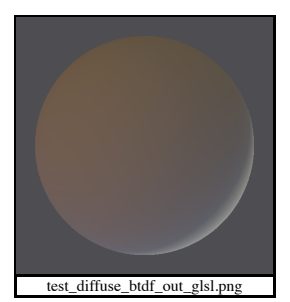

resources/Materials/TestSuite/pbrlib/bsdf/burley\_diffuse:

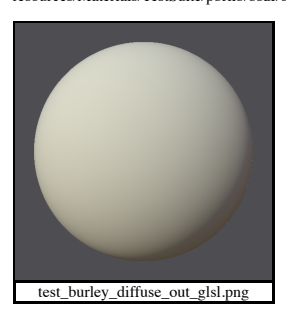

resources/Materials/TestSuite/nprlib/starfield:

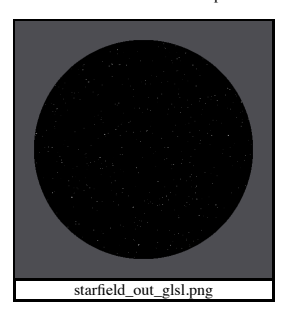

resources/Materials/TestSuite/nprlib/edge\_brighten:

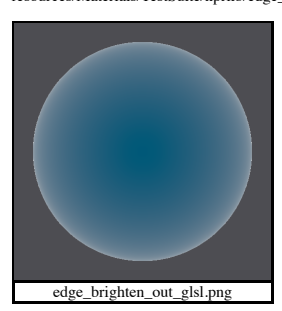

resources/Materials/TestSuite/stdlib/color\_management/surface\_colorspace:

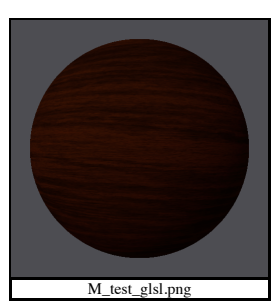

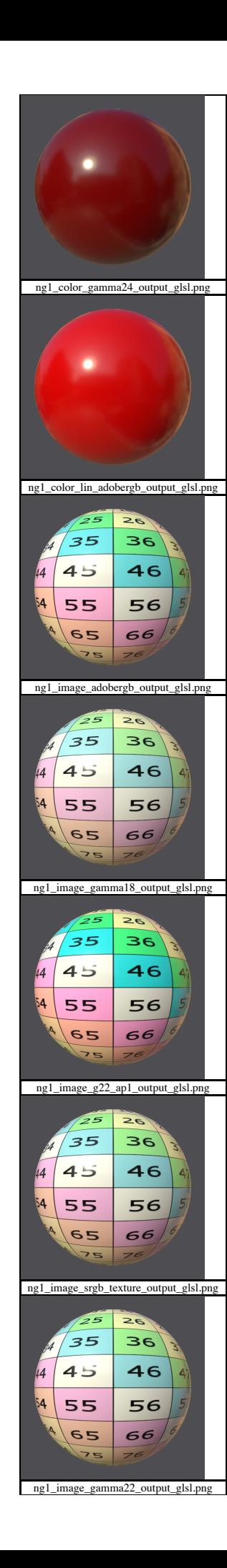

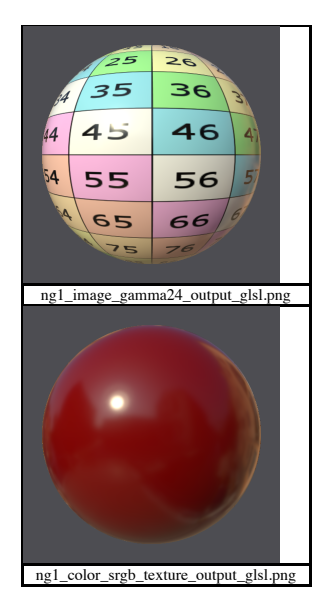

resources/Materials/TestSuite/stdlib/color\_management/filename\_cm\_test:

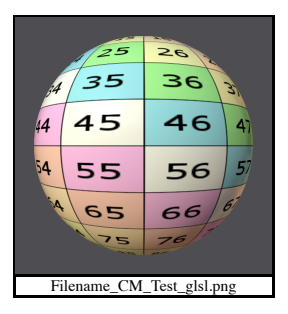

resources/Materials/TestSuite/stdlib/color\_management/color3\_vec3\_cm\_test:

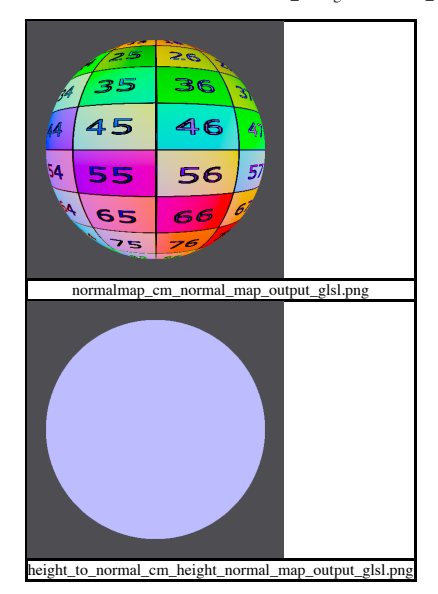

resources/Materials/TestSuite/stdlib/geometric/streams:

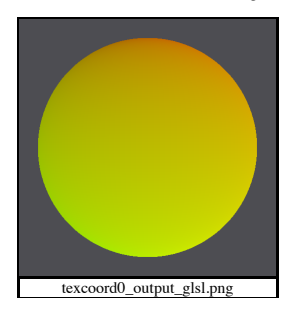

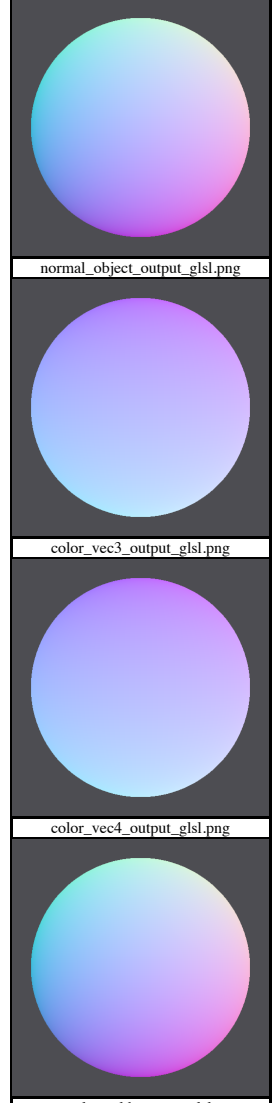

normal\_world\_output\_glsl.png L

resources/Materials/TestSuite/stdlib/geometric/geompropvalue:

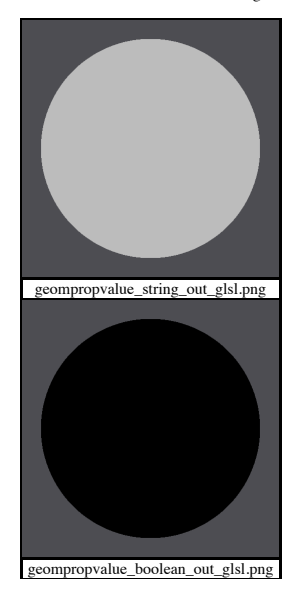

height\_to\_normal\_usd\_preview\_surface\_out\_glsl.png height\_to\_normal\_standard\_surface\_out\_glsl.png height\_to\_normal\_height\_to\_normal\_out\_glsl.png

resources/Materials/TestSuite/stdlib/convolution/blur:

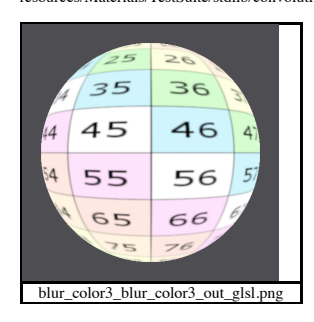

resources/Materials/TestSuite/stdlib/convolution/heighttonormal:

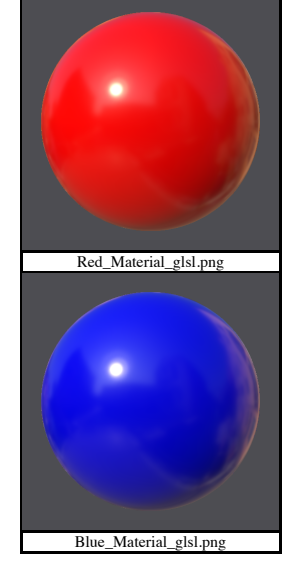

resources/Materials/TestSuite/stdlib/geometric/look\_assignment\_order:

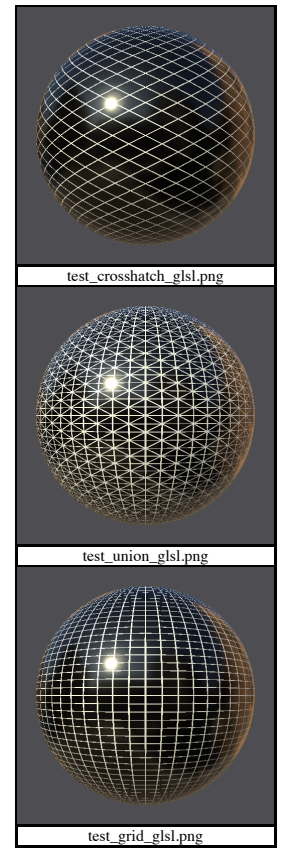

resources/Materials/TestSuite/stdlib/procedural/tiledshape:

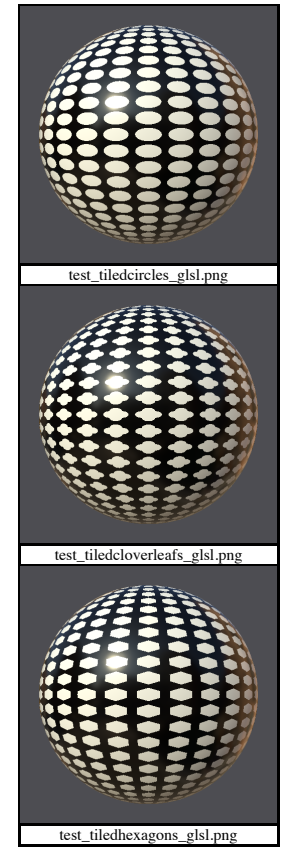

resources/Materials/Examples/StandardSurface/standard\_surface\_gold:

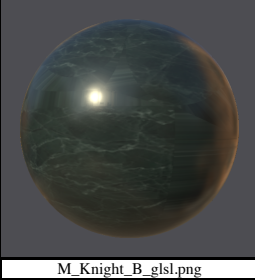

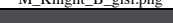

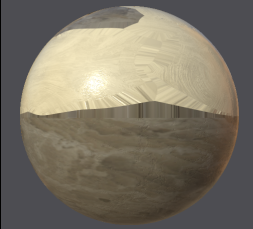

M\_Bishop\_W\_glsl.png

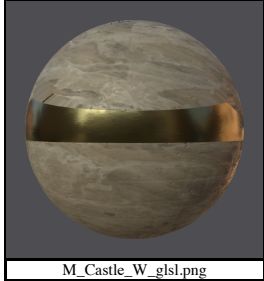

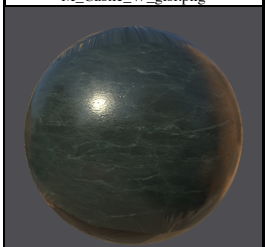

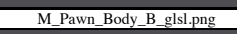

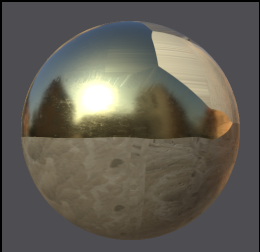

M\_Queen\_W\_glsl.png

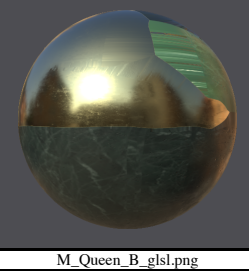

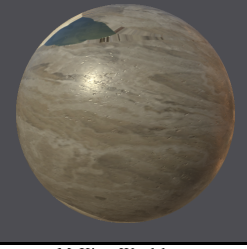

M\_King\_W\_glsl.png

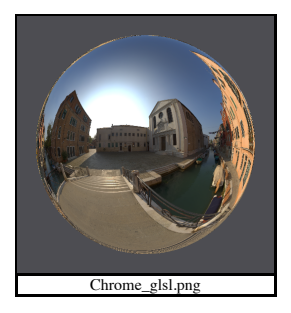

 $\label{lem:convex} {\rm resources/Materials/Examples/StandardSurface/standard\_surface\_marble\_solid:}$ 

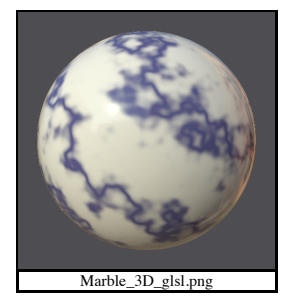

resources/Materials/Examples/StandardSurface/standard\_surface\_brick\_procedural:

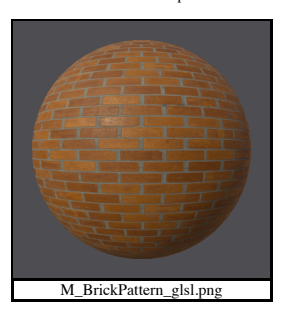

resources/Materials/Examples/StandardSurface/standard\_surface\_look\_brass\_tiled:

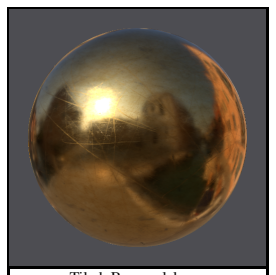

Tiled\_Brass\_glsl.png

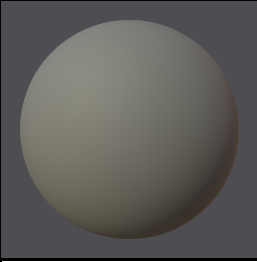

Greysphere\_Calibration\_glsl.png

resources/Materials/Examples/StandardSurface/standard\_surface\_jade:

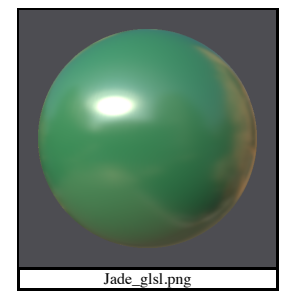

 ${\bf resources/Materials/Examples/StandardSurface/standard\_surface\_gresponse\_calibration:}$ 

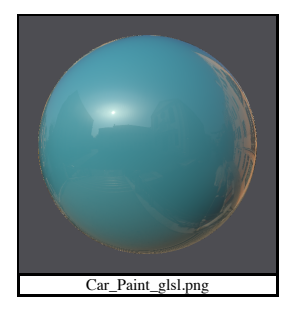

 $\label{lem:convex} {\rm resources/Materials/Examples/St and ardSurface/standard\_surface\_metal\_brushed:}$ 

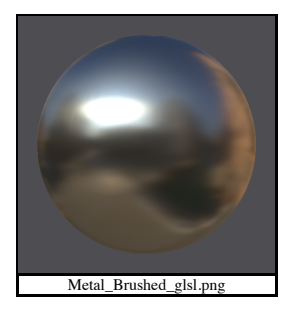

resources/Materials/Examples/StandardSurface/standard\_surface\_copper:

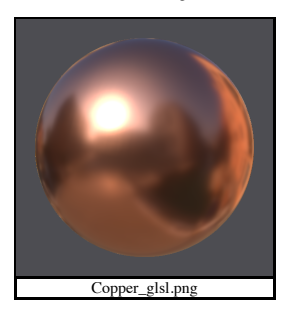

 $\label{lem:convex} {\rm resources/Materials/Examples/StandardSurface/standard\_surface\_glass\_tinted:}$ 

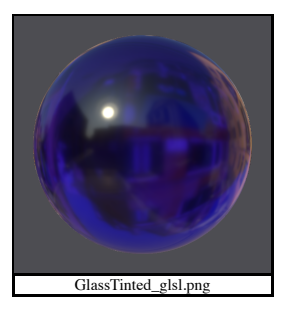

resources/Materials/Examples/StandardSurface/standard\_surface\_brass\_tiled:

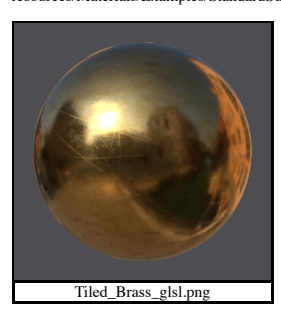

 $\label{lem:convex} {\rm resources/Materials/Examples/StandardSurface/standard\_surface\_velocity:}$ 

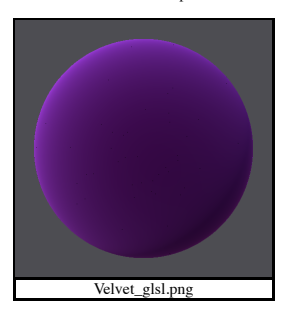